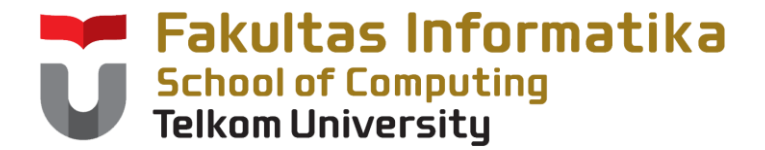

### **KUG1C3 Dasar Algoritma dan Pemrograman**

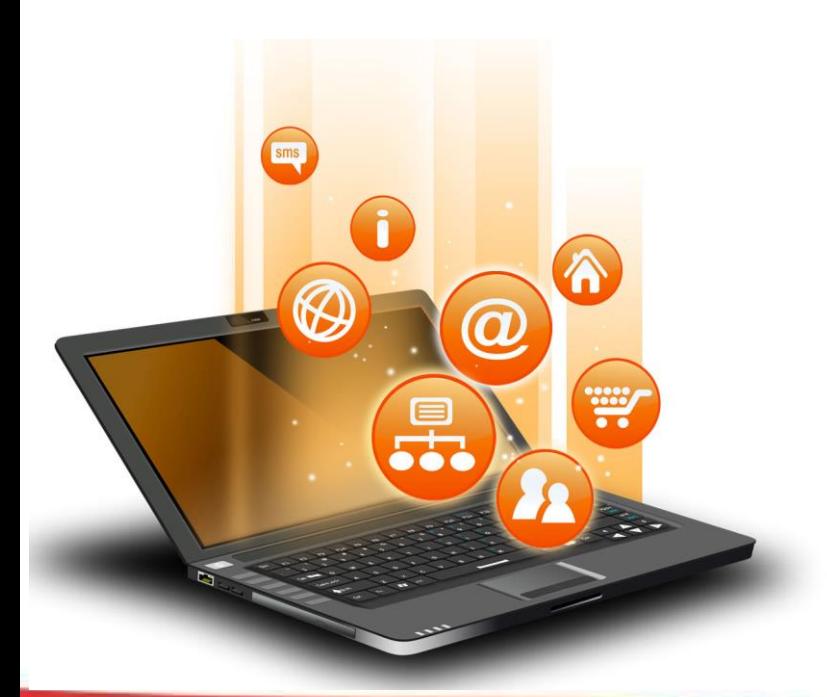

# Array Data Type

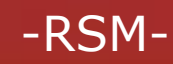

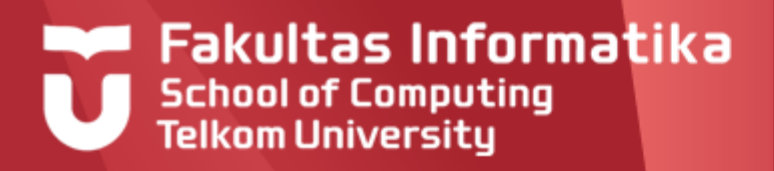

## **Array**

- Store multiple data of the same type in a variable
- arrangement of a set of data can be accessed via  $\blacktriangleright$ an index
- Usually illustrated as a table

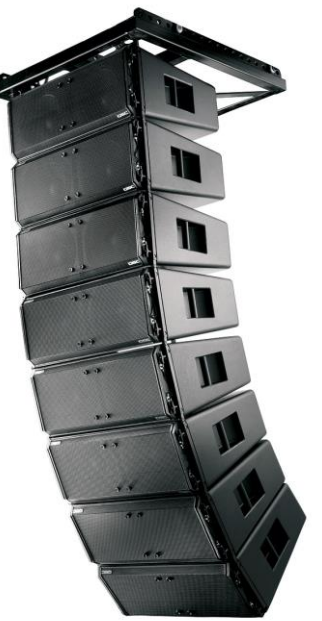

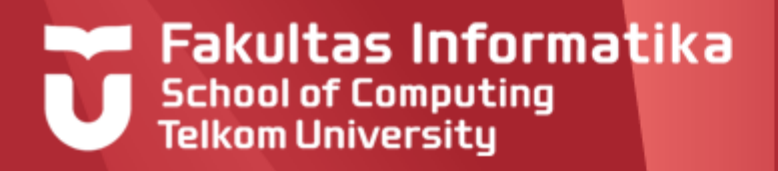

### **Multiple data of the same type**

- Suppose we need to store 3 different value of integer
- For that, we define 3 variables of integer

### **dictionary**

- v1 **:** integer
- v2 **:** integer
- v3 : integer

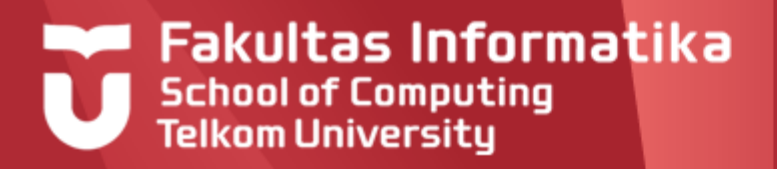

### **Multiple data of the same type**

But what if we need to store 100 different value of integer, do we need to create 100 variables?

### **dictionary**

…

- v1 **:** integer
- v2 **:** integer

```
v100 : integer
```
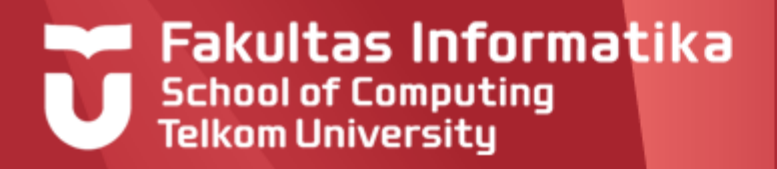

### **Multiple data of the same type**

**For this case, we** can just use an array

### **dictionary**

v : array [1..100] of integer

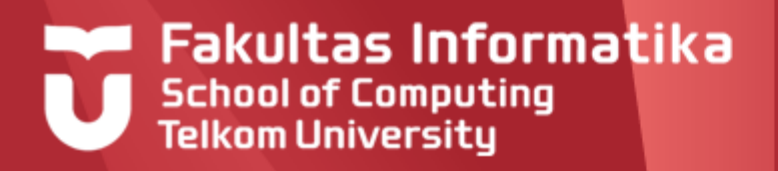

### **Illustration of an Array**

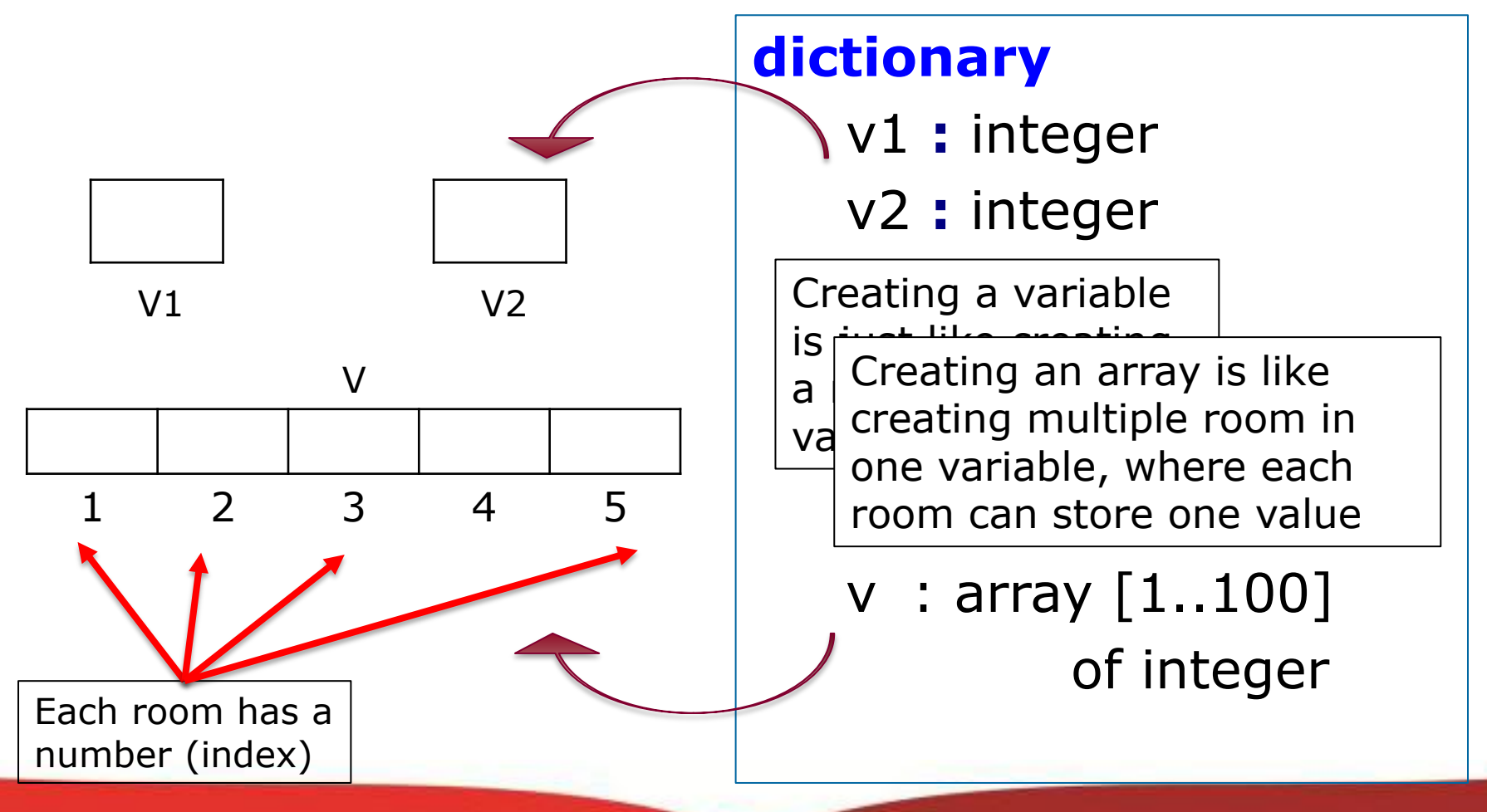

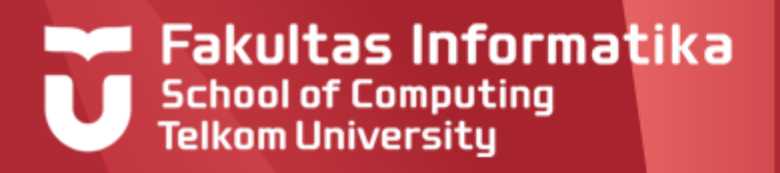

# **Using Array**

### Declaring array

- –Var\_name : array [start…stop] of data\_type
- $-Arr\_int$ : array $[1..5]$  of integer
- $-Arr\_string$ : array[a..z] of string
- Access array by index
	- –Var\_name[index]

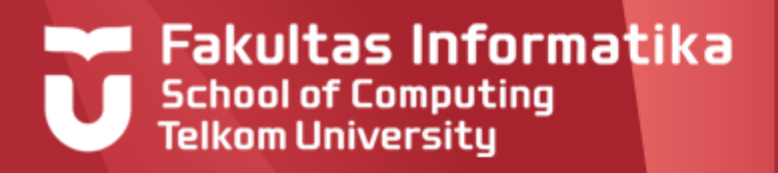

## **Accessing Array**

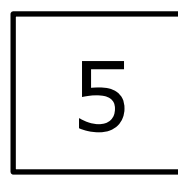

num

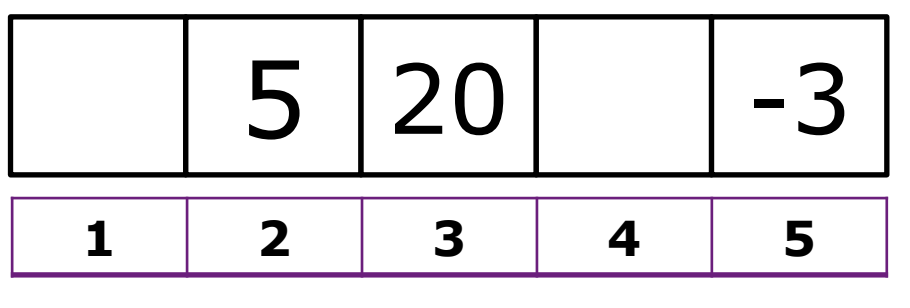

arr

#### **dictionary**

num : integer arr : array [1..5] of integer

#### **algorithm**

 $num \leftarrow 5$ arr $[3] \leftarrow 20$ arr[2]  $\leftarrow$  num input( arr[5] ) output( arr[2] ) **// output = 5**arr[7] 10 **// error, room #7 not exists**

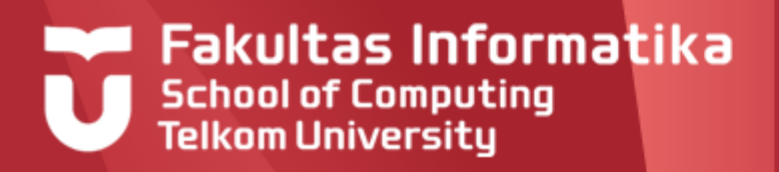

## **Multidimensional Array**

- 1 dimensional array  $\blacktriangleright$ 
	- Vector, line, string
	- Var\_name : array [start…stop] of data\_type
- 2 dimensional array
	- Table, matrix
	- Var\_name : array [start…stop, start…stop] of data\_type

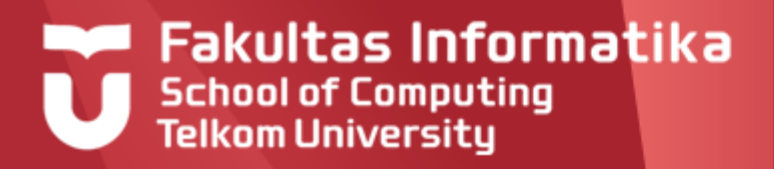

## **Illustration of Multidimensional Array**

▶ 2D (Matrix)

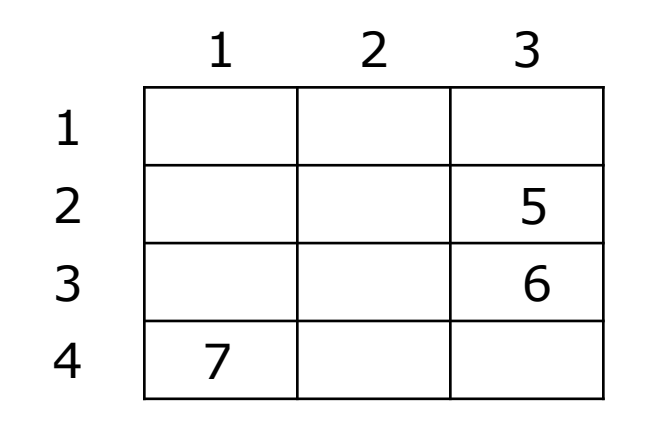

**dictionary** tab : array[1..4,1..3] of integer **algorithm**  $tab[2,3] \leftarrow 5$  $tab[4,1] \leftarrow 7$  $tab[3,3] \leftarrow tab[2,3] + 1$ 

# Array of Record

#### **TABEL MAHASISWA**

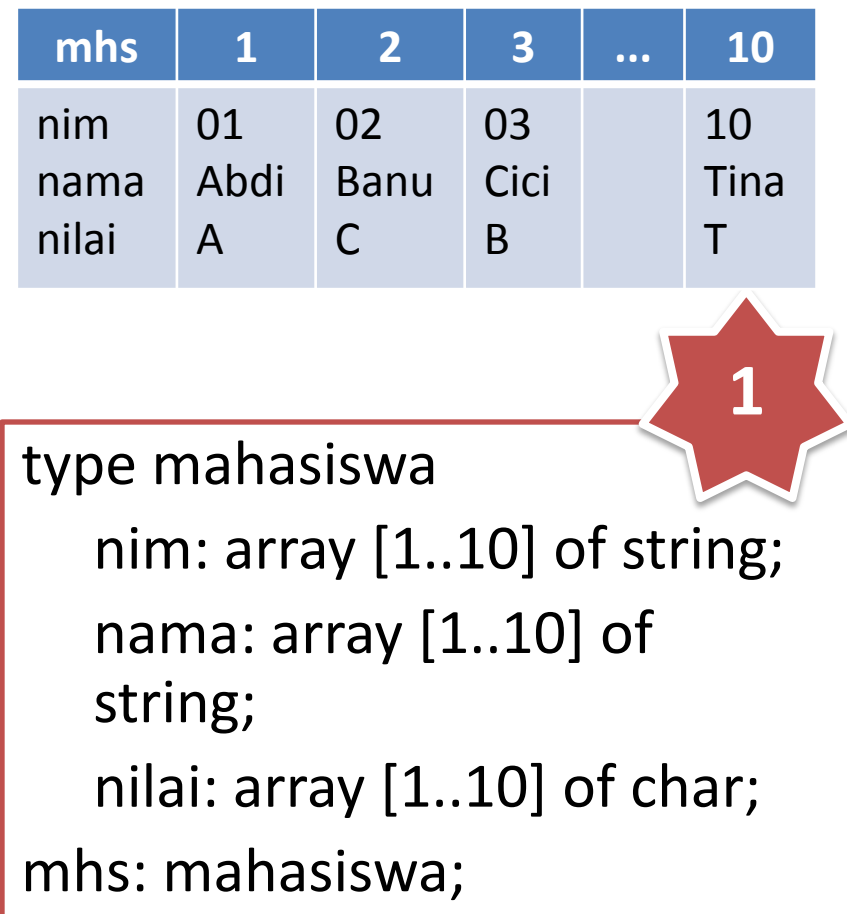

type mahasiswa nim, nama: string; nilai: char; mhs: array [1..10] of mahasiswa; var nim: array [1..10] of string; nama: array [1..10] of string; **2 3**

nilai: array [1..10] of char;

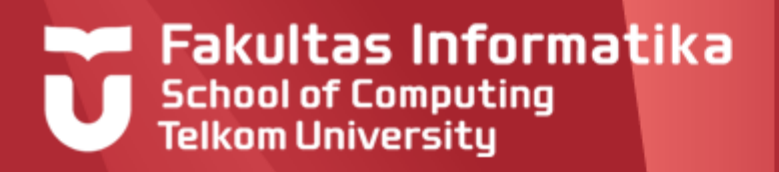

## **Array of Record**

- Array can also be used for record data type
- Suppose we want to store data of 100 students

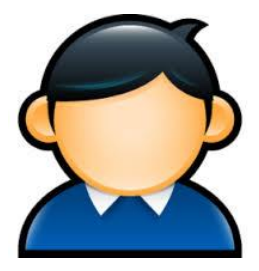

**Type** student < id **:** string, name **:** string, age **:** integer > **dictionary** tab\_s **:** array [1..100] of student

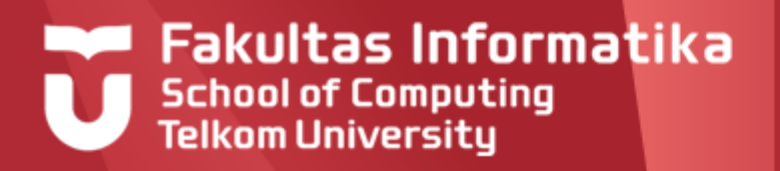

### **Accessing Array of Record**

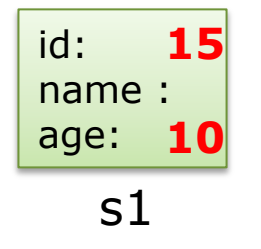

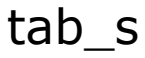

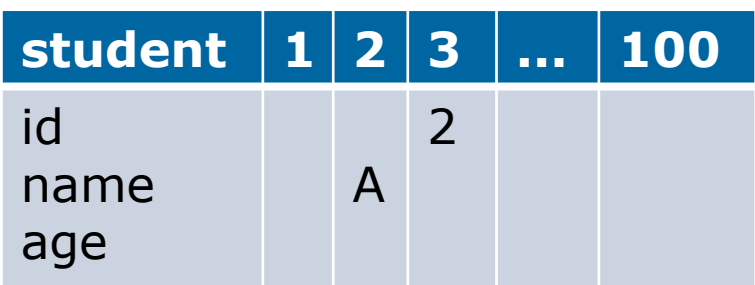

#### **dictionary**

s1 **:** student tab\_s: array [1..100] of student

#### **algorithm**

s1.age  $\leftarrow$ s1.id  $\leftarrow$  $tab_s[2]$ .name  $\leftarrow$  A tab\_s[3].id  $\leftarrow$ 

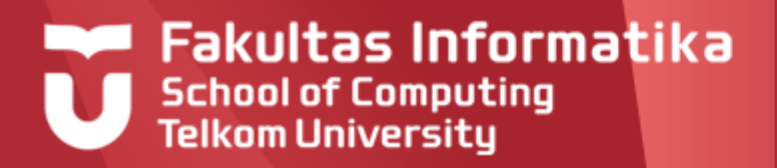

### **Question?**

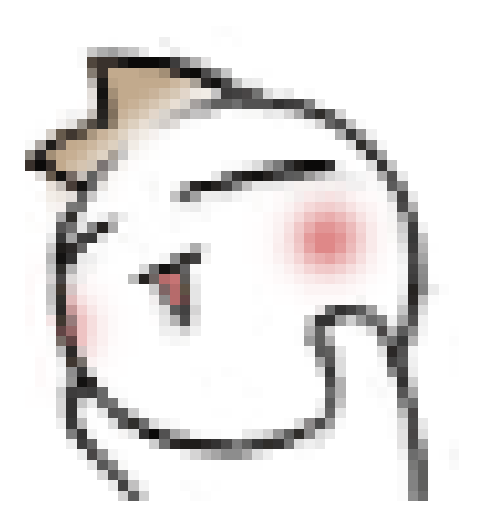

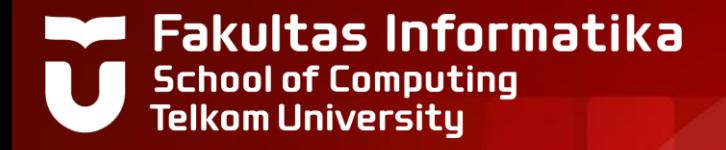

# **THANK YOU**